# Bloomberg

# **Energy Cheat Sheet**

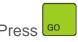

after each command to run the function

- \* Denotes a single-security function
- \*\* Denotes a multiple-security function

## **Bloomberg's Energy Services**

NRG Energy functions menu
NRGB Energy broker pricing menu

**CPFC** Price forecasts for commodity products

GLCO Commodity snapshot

### **Bloomberg News**

NSE Search news/reports/multimedia

**ETOP** Top Energy news

ENRG Search energy news by subject
NI NRGMARKET View energy trading news
NI OILMARKET Find news on oil markets

NI GASMARKET Find news on natural gas markets

PWRMARKET Find news on electricity markets

## **Shipping Markets**

SHIP Shipping functions menu

VSRC Vessel search
VSTK Vessel capacity data
FLET Aggregated fleet data

FIXS Research daily global tanker fixtures

BFX Baltic freight index

BMAP Generate energy-related maps

### Oil Markets

OIL Oil markets menu

CRUD Crude oil price monitors menu
CRKS Crack spreads by region

REFO Refinery outage coverage

PVMO OTC broking of swaps, forwards, crude

oil and refined products

**CLOP** Crude oil swaps prices

### **Natural Gas Markets**

NATG Natural gas menu

ICE Intercontinental Exchange spot indices
EGAS Monitor European natural gas prices

LNG
BTU
Compare global thermal values
BURN
Determine natural gas demand

# **Category Name Here**

VOLT Electricity markets menu
COAL Global coal pricing

ISO Independent System Operators menu

**UOUT** Monitor power outages

**SPRK** US & European spark spreads

**ELXN** UK power flows

**EMIS** Emissions markets main men

EMIT European markets
EMNA North American prices
FLSW Fuel switch calculator

**CDM** Search for CDM & JI Projects

**LCOE** Compare energy-generation technologies

**CARX** Analyze carbon markets

**CTM** Contract table menu

NRGF Access a menu of energy futures monitors

SWPP Access a menu of swaps markets functions

**CRCK** Monitor monthly crack spreads

**CFTC** Commitments of Traders Reports (COT)

NRGS Calculate strip prices
CRR Commodity ranked returns
CMBQ Commodity composite quote
CFVL Commodity fair value curves

**ENST** Search international energy statistics

**DOE** US DOE statistics

APIS American Petroleum Institute statistics
ECO10 Economic releases for energy/commodities

**OPEC** OPEC coverage menu

# Bloomberg

# **Energy Cheat Sheet**

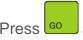

after each command to run the function

- \* Denotes a single-security function
- \*\* Denotes a multiple-security function

### **Analytics**

CIX Create customized indices

UNTC Commodity unit and currency converter
CCRV Analyze futures and OTC forward curves
CMSP Create crack, spark, crush, and frac

spreads

\*\*HS Graph historical price spread and ratio

WETR Global weather data platform
CARC Commodity arbitrage calculator
BMAP Interactive weather platform
STRM Storm impact analysis

## **Single Security Analytics**

G Access multiple security relative charts

\*GP Graph price

\*HP Monitor historical prices, yields and

values

\*SEAG Seasonality price graph

\*FA Research financial analysis statements,

key ratios, and valuation measures

\*PGEO Analyze what contributes to a company's

financials

GCAS Search for asset information

BT Access multiple security relative charts
STDY Manage custom technical studies

### **Options/Derivatives**

\*GV Chart historical and implied volatility
\*OMON Monitor real-time option prices

**OVML** Value listed & OTC options, price out

Asian options

**SKEW** Chart implied volatility across strikes

**CMSW** Price a commodity swap

**CDVM** Historical/implied volatilities on

commodities

OGOP WTI ATM volatility

NGOP Natural gas ATM volatility
HGOP Heating oil ATM volatility

## **Essentials**

PDF Set personal defaults

**BU** BLOOMBERG UNIVERSITY®

BLP Start BLOOMBERG LAUNCHPAD™
BERRY Bloomberg on your BlackBerry® device
IPHONE Bloomberg on your iPhone® device

#### **Communication Tools**

MSGM Menu of all message related functions

IB Learn about Instant Bloomberg messaging

ANY Learn about BLOOMBERG ANYWHERE®

SPDL Create and maintain an address book